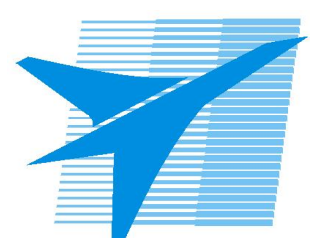

Министерство образования Иркутской области *ГБПОУИО «Иркутский авиационный техникум»*

> Утверждаю Замодуфектора по УР

 $\mathcal{U}$  — Коробкова Е.А.

«31» августа 2022 г.

## **КАЛЕНДАРНО-ТЕМАТИЧЕСКИЙ ПЛАН**

на 2022 - 2023 учебный год

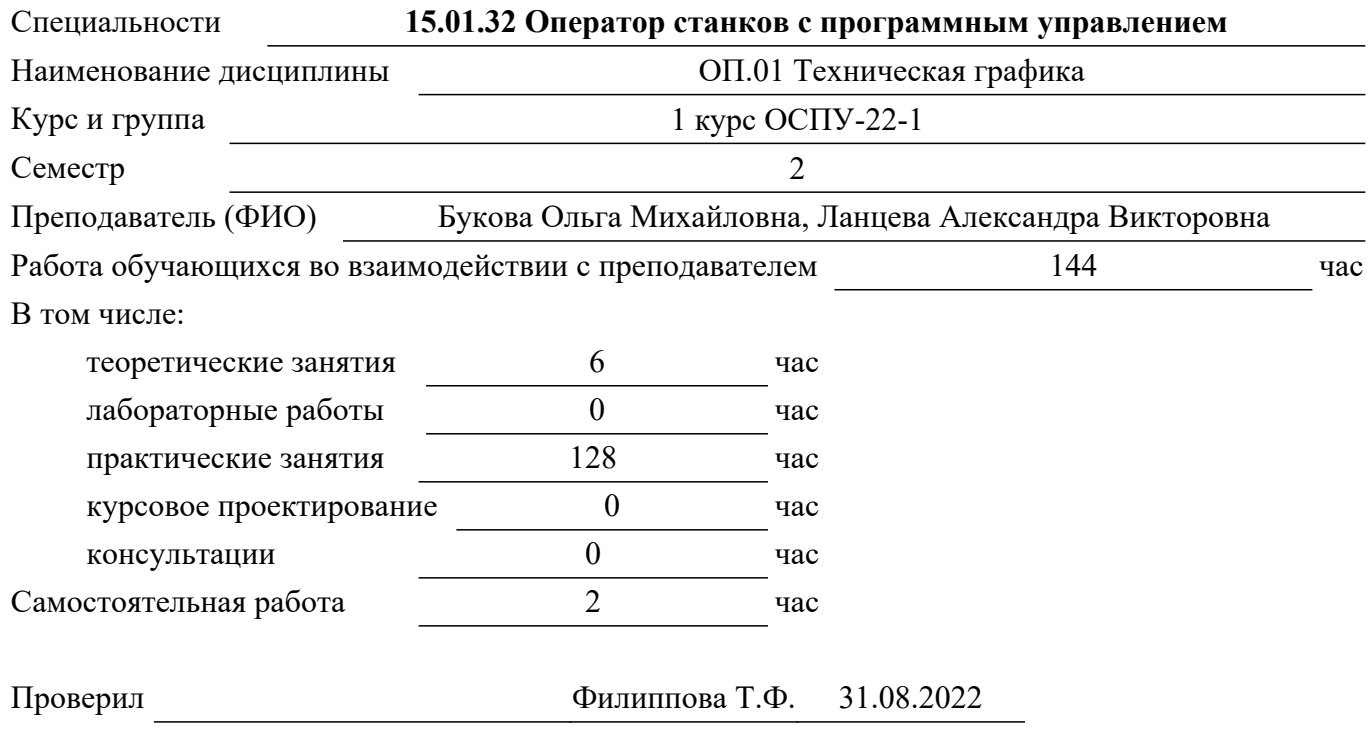

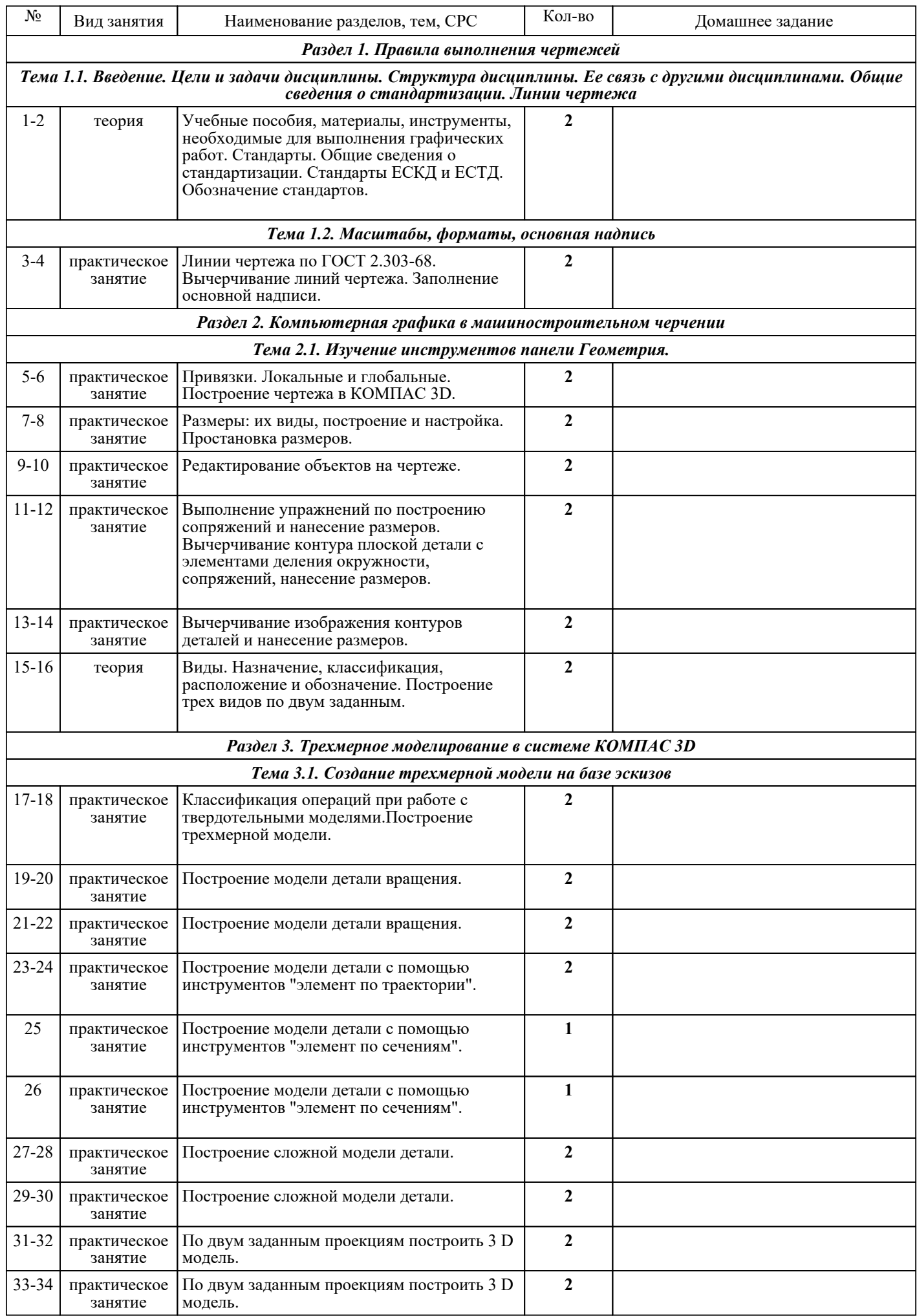

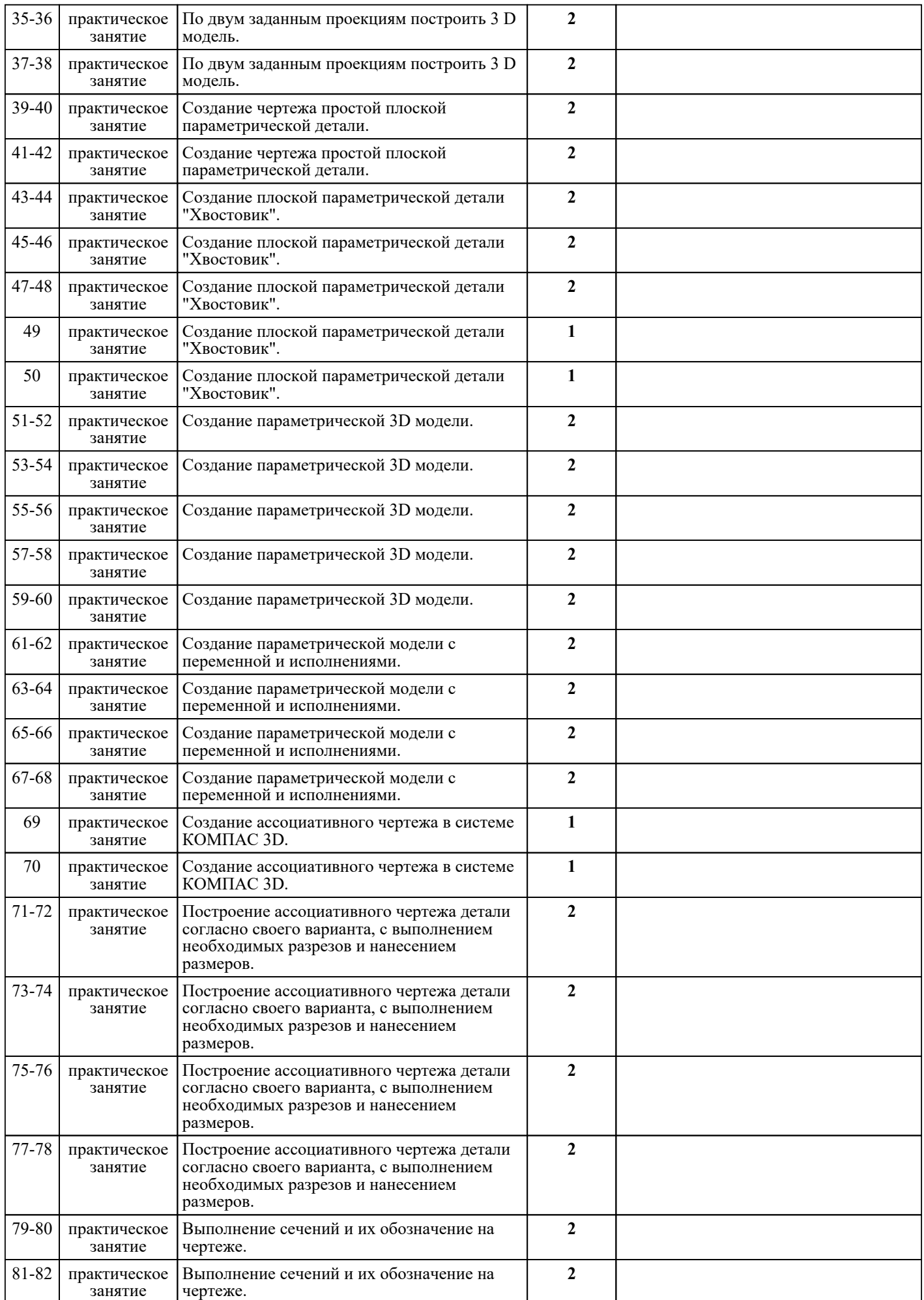

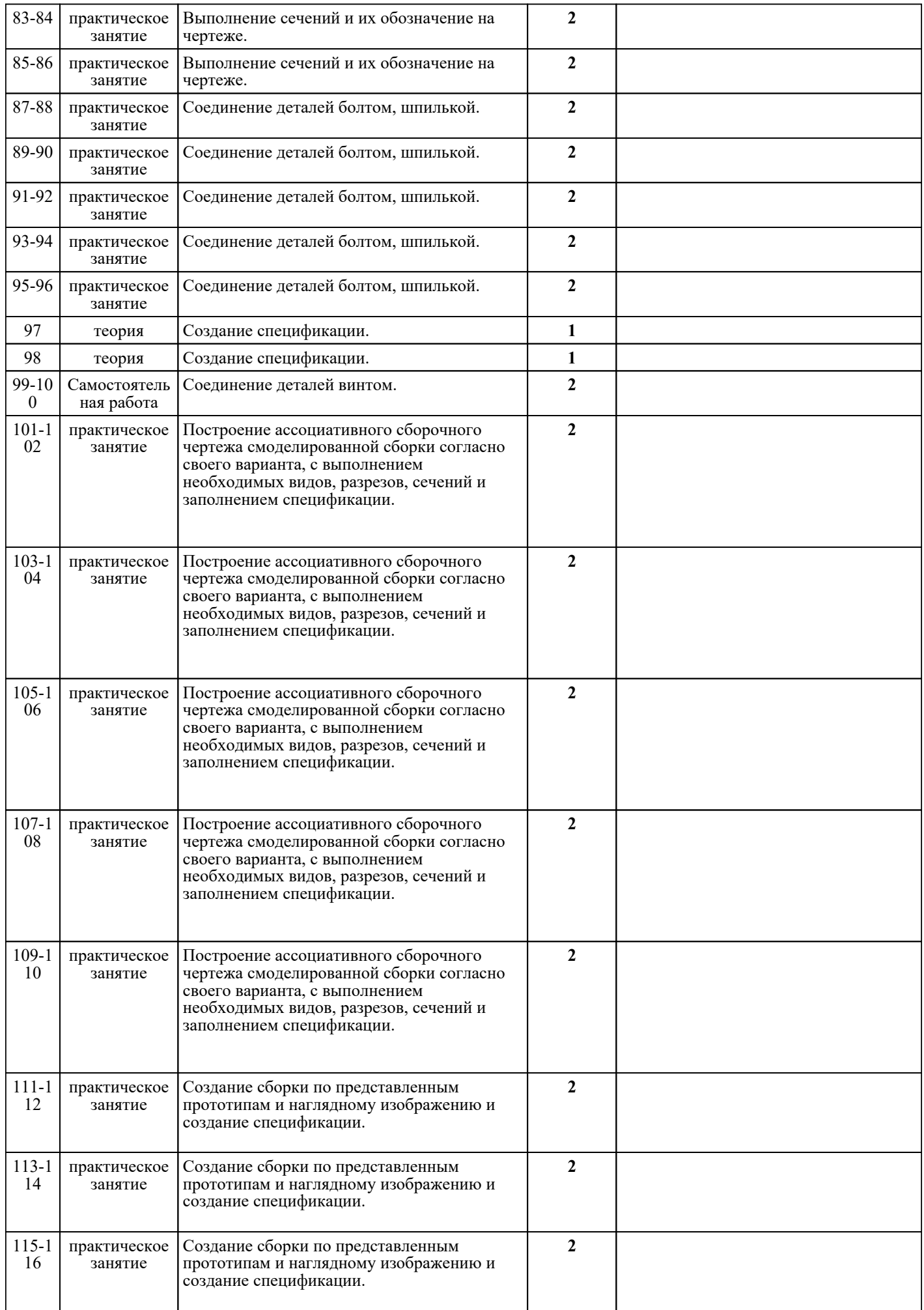

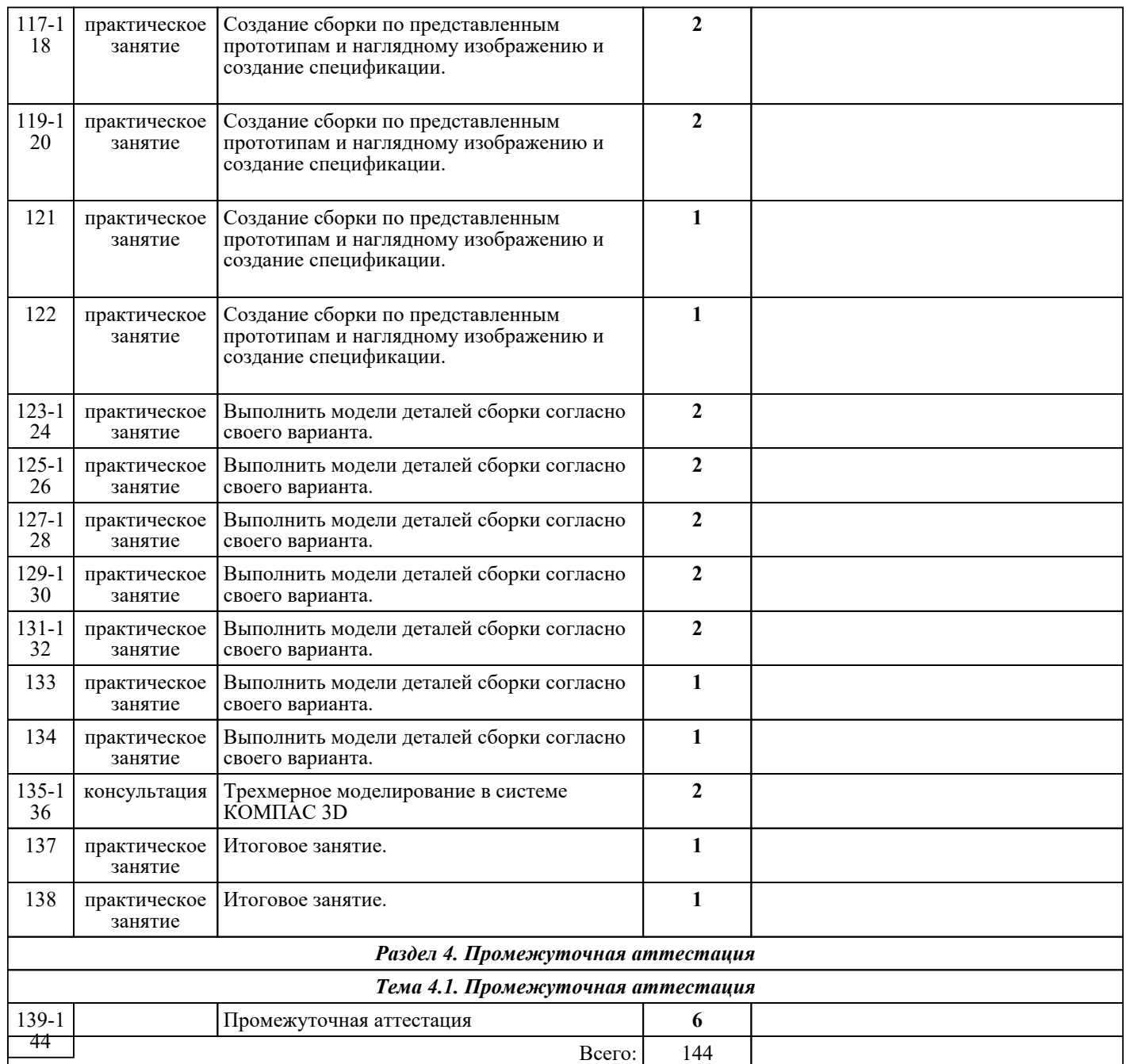

## ЛИТЕРАТУРА

1. [основная] Гривцов В.В. Инженерная графика. Чтение и деталирование сборочных чертежей : учебное пособие / Гривцов В.В.. — Ростов-на-Дону, Таганрог : Издательство Южного федерального университета, 2018. — 118 c. — ISBN 978-5-9275-3093-9. — Текст : электронный // IPR SMART : [сайт]. — URL: https://www.iprbookshop.ru/95777.html (дата обращения: 30.08.2022). — Режим доступа: для авторизир. пользователей

2. [основная] Боголюбов С.К. Черчение : учебник для СПО / С.К. Боголюбов. - 3-е изд., испр. - М. : Машиностроение, 1989. - 336 с.

3. [основная] Штейнбах О.Л. Инженерная графика : учебное пособие для СПО / Штейнбах О.Л.. — Саратов : Профобразование, 2021. — 100 c. — ISBN 978-5-4488-1174-6. — Текст : электронный // IPR SMART : [сайт]. — URL: https://www.iprbookshop.ru/106614.html . — Режим доступа: для авторизир. Гользователей.

4. [основная] Боголюбов С.К. Индивидуальные задания по курсу черчения : учебное пособие / С.К. Боголюбов. - М. : Высш.шк, 1989. - 368 с.